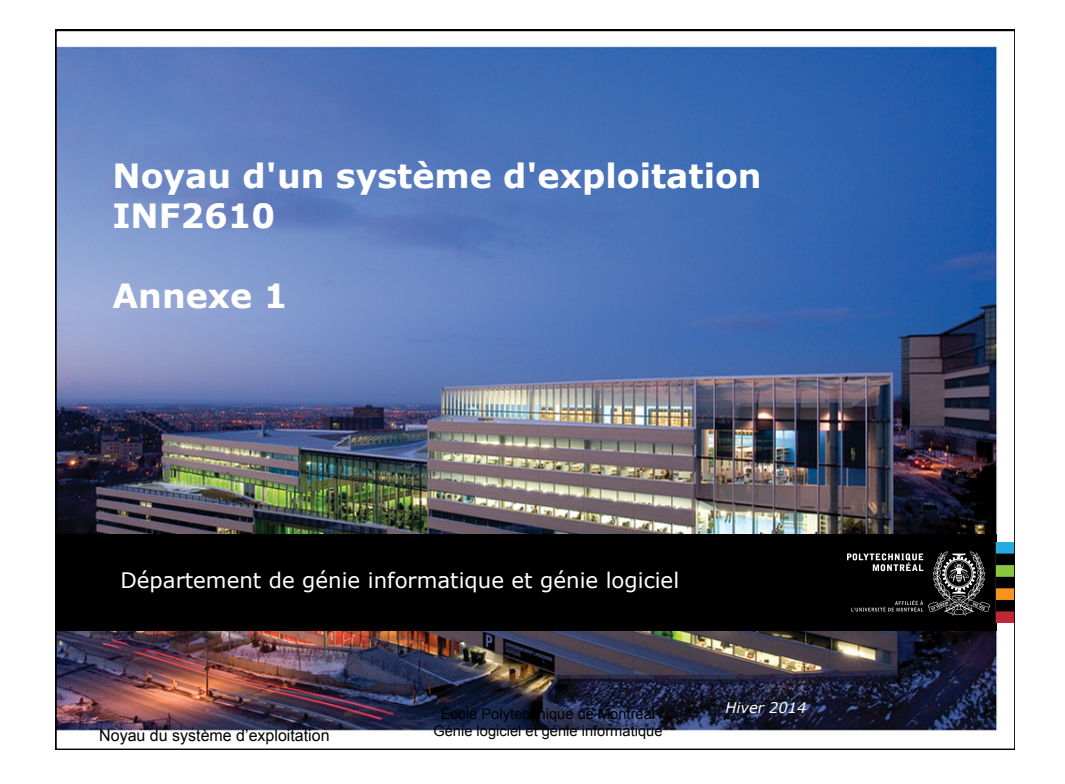

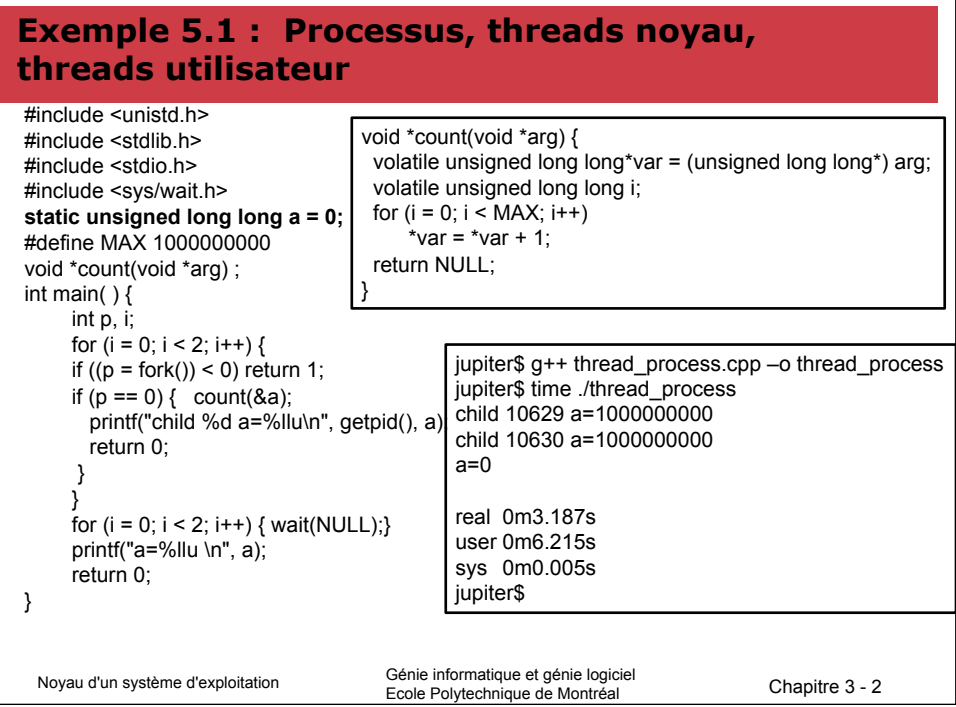

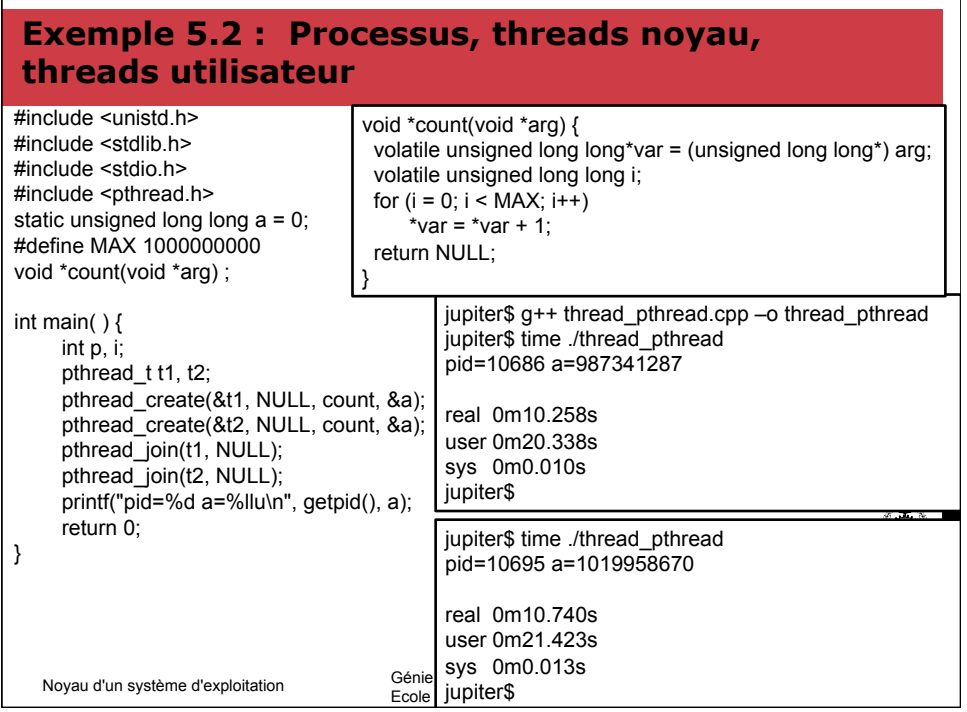

 $\Gamma$ 

 $\overline{\phantom{a}}$ 

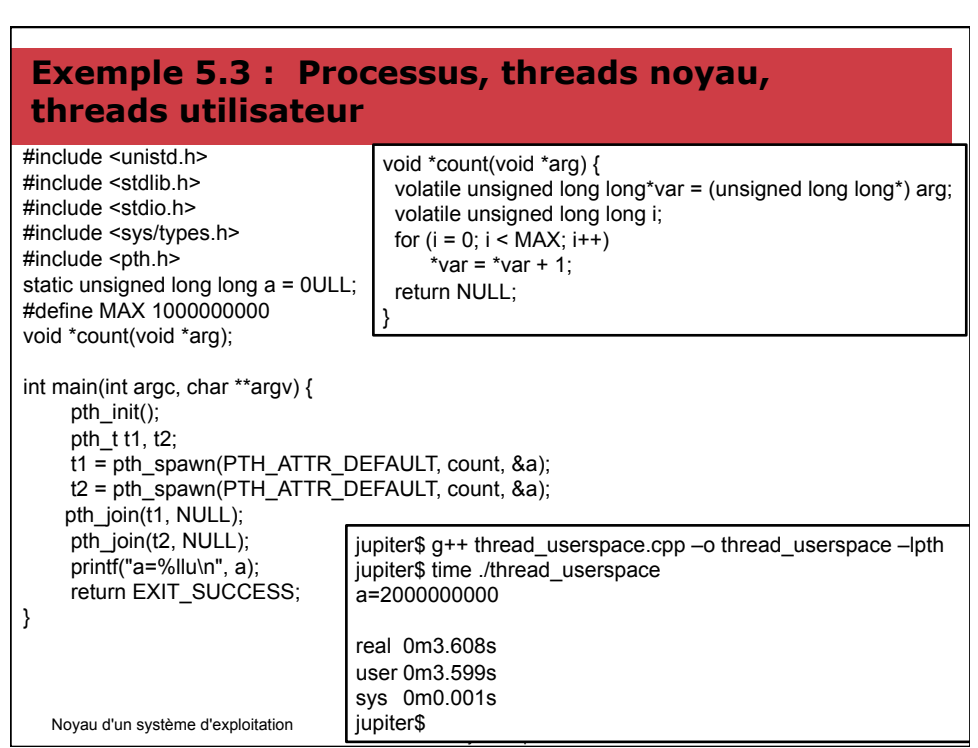

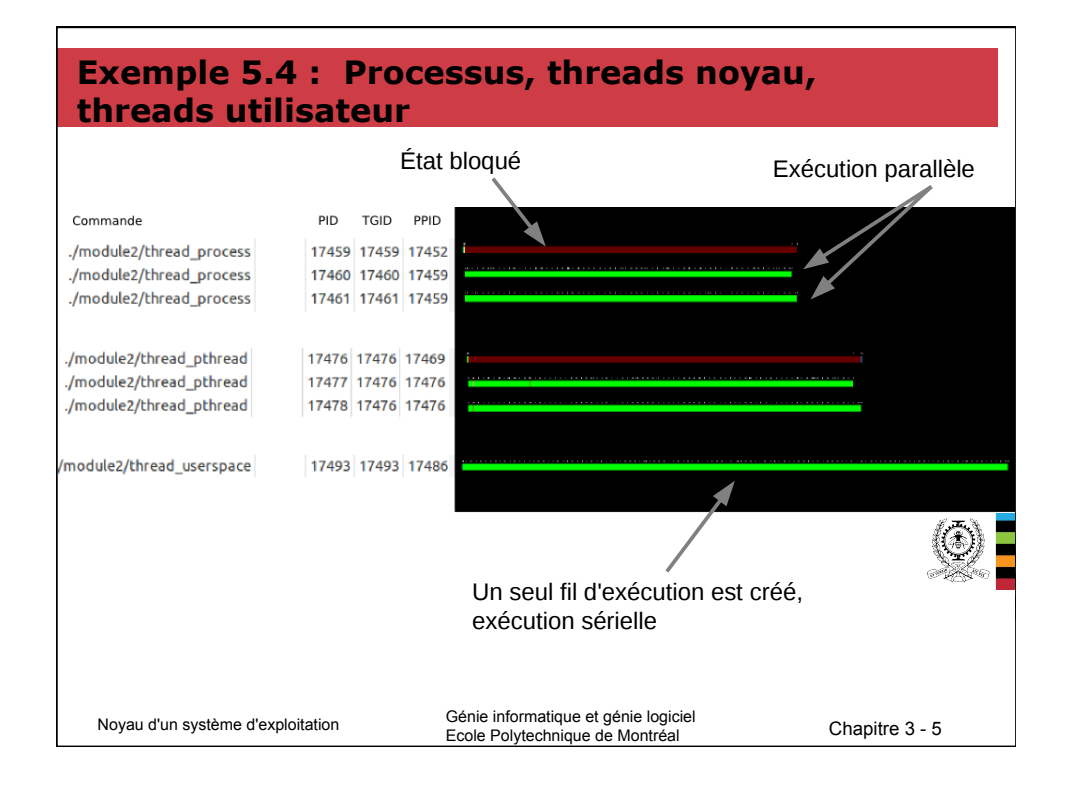

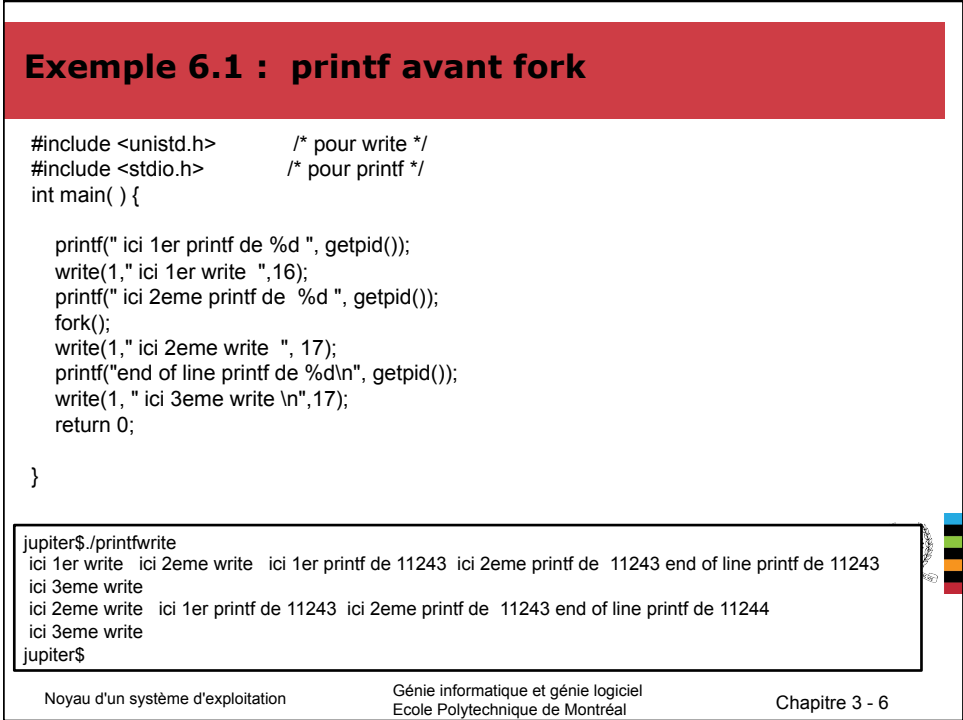

## **Exemple 6.2 : printf avant fork**

#include <unistd.h> /\* pour write \*/ #include <stdio.h> /\* pour printf et fflush\*/ int main( ) {

}

 printf(" ici 1er printf de %d ", getpid()); write(1," ici 1er write ",16); printf(" 2eme printf de %d ", getpid()); **fflush(stdout);**  fork(); write(1," ici 2eme write ", 17); printf("end of line printf de %d\n", getpid()); write(1, " ici 3eme write \n",17); return 0;

jupiter\$./printfwrite ici 1er write ici 1er printf de 11258 ici 2eme printf de 11258 ici 2eme write end of line printf de 11258 ici 3eme write ici 2eme write end of line printf de 11259 ici 3eme write jupiter\$

Noyau d'un système d'exploitation Génie informatique et génie logiciel Ecole Polytechnique de Montréal Chapitre 3 - 7

i<br>District